# Package 'rfacts'

August 19, 2022

Title R Interface to 'FACTS' on Unix-Like Systems

Description The 'rfacts' package is an R interface to the Fixed and Adaptive Clinical Trial Simulator ('FACTS') on Unix-like systems. It programmatically invokes 'FACTS' to run clinical trial simulations, and it aggregates simulation output data into tidy data frames. These capabilities provide end-to-end automation for large-scale simulation pipelines, and they enhance computational reproducibility. For more information on 'FACTS' itself, please visit <<https://www.berryconsultants.com/software/>>.

Version 0.2.1

License MIT + file LICENSE

URL <https://elilillyco.github.io/rfacts/>,

<https://github.com/EliLillyCo/rfacts>

BugReports <https://github.com/EliLillyCo/rfacts/issues>

**SystemRequirements** FACTS Linux engines  $(>= 6.2.4)$ , FLFLL  $(>= 6.2.4)$ , Mono ( $>= 5.20.1.19$ )

**Depends** R  $(>= 3.6.0)$ 

**Imports** digest  $(>= 0.6.25)$ , fs  $(>= 1.3.1)$ , tibble  $(>= 2.1.3)$ , utils,  $xml2 (= 1.2.2)$ 

**Suggests** dplyr ( $> = 0.8.4$ ), knitr ( $> = 1.28$ ), rmarkdown ( $> = 2.1$ ), testthat  $(>= 3.0.0)$ , with  $(>= 2.2.0)$ 

VignetteBuilder knitr

Config/testthat/edition 3

Language en-US

Encoding UTF-8

RoxygenNote 7.2.1

NeedsCompilation no

Author William Michael Landau [aut, cre] (<<https://orcid.org/0000-0003-1878-3253>>), Eli Lilly and Company [cph]

<span id="page-1-0"></span>Maintainer William Michael Landau <will.landau@gmail.com> Repository CRAN Date/Publication 2022-08-19 13:10:02 UTC

# R topics documented:

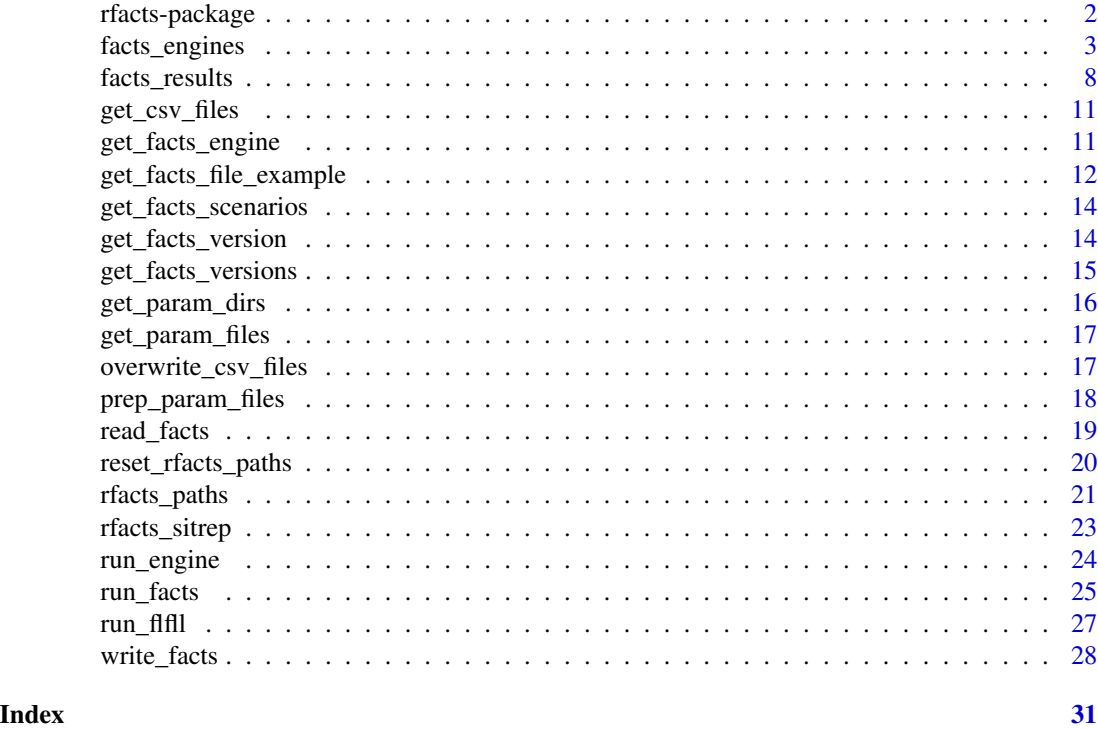

rfacts-package *rfacts: interface to FACTS on Unix-like systems*

# Description

Call FACTS from R.

```
# Can only run if system dependencies are configured:
if (file.exists(Sys.getenv("RFACTS_PATHS"))) {
facts_file <- get_facts_file_example("contin.facts") # example FACTS file
out <- run_facts(
  facts_file,
 n\_sims = 4,
  verbose = FALSE
\mathcal{L}
```
# <span id="page-2-0"></span>facts\_engines 3

```
# What results files do we have?
head(get_csv_files(out))
# Read all the "patients*.csv" files with `read_patients(out)`.
# For each scenario, we have files named
# patients00001.csv, patients00002.csv, patients00003.csv,
# and patients00004.csv.
read_patients(out)
}
```
facts\_engines *Engine-specific trial simulation functions*

#### <span id="page-2-1"></span>Description

These functions are the inner functions called by [run\\_engine\(\)](#page-23-1). In this help file, only the most common engine functions are listed. To identify the appropriate engine function for your FACTS file, call [get\\_facts\\_engine\(\)](#page-10-1).

- [run\\_engine\\_aipf\\_contin\(\)](#page-2-1): Enrichment continuous.
- [run\\_engine\\_aipf\\_dichot\(\)](#page-2-1): Enrichment dichotomous.
- [run\\_engine\\_aipf\\_tte\(\)](#page-2-1): Enrichment time to event.
- [run\\_engine\\_contin\(\)](#page-2-1): Core continuous.
- [run\\_engine\\_crm\(\)](#page-2-1): continual reassessment method (CRM).
- [run\\_engine\\_dichot\(\)](#page-2-1): Core dichotomous.
- [run\\_engine\\_multep\(\)](#page-2-1): Multiple endpoint.
- [run\\_engine\\_tte\(\)](#page-2-1): Time to event.

# Usage

```
run_engine_aipf_contin(
  param_files,
 n\_sims = 1L,
 mode = c("", "r"),
  seed = NULL,
  analysis_data = NULL,
  analysis_mode = NULL,
  current_week = NULL,
  execdata = NULL,
  final = NULL,interim = NULL,
 mcmc_num = NULL,
 verbose = FALSE,
  version = NULL
\lambda
```
run\_engine\_aipf\_dichot(

4 facts\_engines

```
param_files,
 n\_sims = 1L,
 mode = c("", "r"),
 seed = NULL,
  analysis_data = NULL,
  analysis_mode = NULL,
  current_week = NULL,
  execdata = NULL,
  final = NULL,interim = NULL,
 mcmc_num = NULL,
 verbose = FALSE,
 version = NULL
)
run_engine_aipf_tte(
 param_files,
 n\_sims = 1L,mode = c("", "r"),
  seed = NULL,
  analysis_data = NULL,
  analysis_mode = NULL,
 current_week = NULL,
  execdata = NULL,
 final = NULL,interim = NULL,
 mcmc_num = NULL,
 verbose = FALSE,
 version = NULL
)
run_engine_contin(
 param_files,
 n\_sims = 1L,
 mode = c("s", "r", "p"),
  seed = NULL,
  analysis_data = NULL,
  analysis_mode = NULL,
  arm_selection = NULL,
  armsdropped = NULL,
  complete_data_analysis = NULL,
  current_week = NULL,
  execdata = NULL,
  final = NULL,fsimdata = NULL,
  fsimexp = NULL,fsimparam = NULL,
  interim = NULL,
```

```
keepfiles = NULL,
 mcmc_num = NULL,
 nodapt = NULL,s2_aux_paramfile = NULL,
  stage = NULL,
 verbose = FALSE,
 version = NULL
\mathcal{L}run_engine_crm(
 param_files,
 n\_sims = 1L,
 mode = c("s", ""),
 directory = ".".allocator = NULL,
  charting_info = NULL,
  estimator = NULL,
  force_cohort = NULL,
  reduced_priority = NULL,
  version = NULL,
 verbose = FALSE
\mathcal{L}run_engine_dichot(
 param_files,
 n_sims = 1L,
 mode = c("s", "r", "p"),
  seed = NULL,
  analysis_data = NULL,
  analysis_mode = NULL,
  arm_selection = NULL,
  armsdropped = NULL,
  complete_data_analysis = NULL,
  current_week = NULL,
  execdata = NULL,
  final = NULL,
  fsimdata = NULL,
  fsimexp = NULL,
  fsimparam = NULL,
  interim = NULL,
  keepfiles = NULL,
 mcmc_num = NULL,
 noadapt = NULL,s2_aux_paramfile = NULL,
  stage = NULL,
  verbose = FALSE,
  version = NULL
\mathcal{L}
```

```
run_engine_multep(
 param_files,
 n\_sims = 1L,
 mode = c("s", "r", "p"),
  seed = NULL,
  analysis_data = NULL,
  analysis_mode = NULL,
  arm_selection = NULL,
  armsdropped = NULL,
  complete_data_analysis = NULL,
  current_week = NULL,
  execdata = NULL,
  final = NULL,fsimdata = NULL,
  fsimexp = NULL,fsimparam = NULL,
  interim = NULL,
  keepfiles = NULL,
 mcmc_num = NULL,
 noadapt = NULL,s2_aux_paramfile = NULL,
  stage = NULL,
 verbose = FALSE,
 version = NULL
\mathcal{L}run_engine_tte(
 param_files,
 n\_sims = 1L,
 mode = c("s", "r", "p"),
  seed = NULL,
  analysis_data = NULL,
  analysis_mode = NULL,
  arm_selection = NULL,
  armsdropped = NULL,
  complete_data_analysis = NULL,
  current_week = NULL,
  execdata = NULL,
  final = NULL,
  fsimdata = NULL,
  fsimexp = NULL,
  fsimparam = NULL,
  interim = NULL,
  keepfiles = NULL,
 mcmc_num = NULL,
  noadapt = NULL,
```

```
s2_aux_paramfile = NULL,
```
# <span id="page-6-0"></span>facts\_engines 7

```
stage = NULL,
  verbose = FALSE,
  version = NULL
\mathcal{L}
```
# Arguments

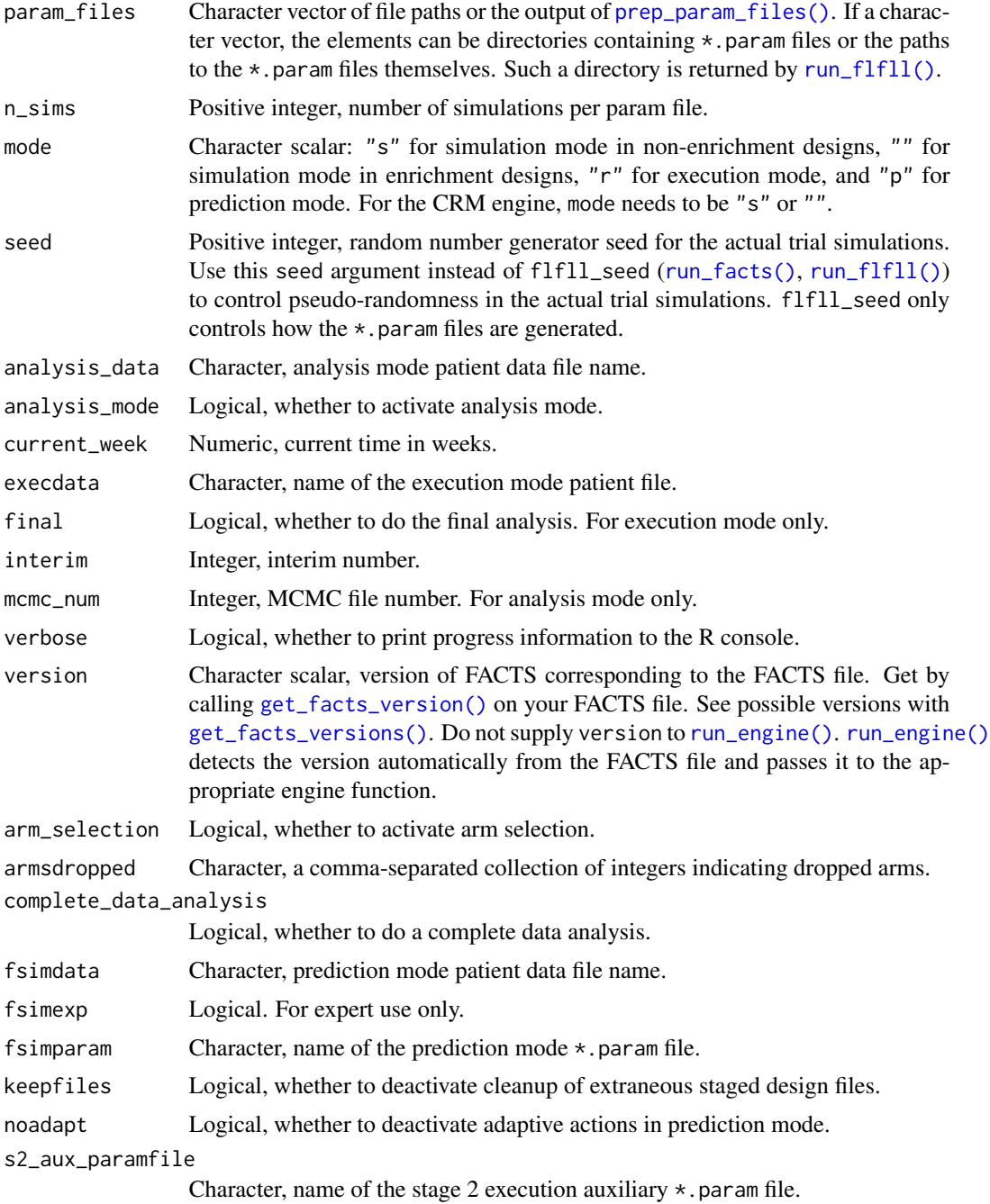

<span id="page-7-0"></span>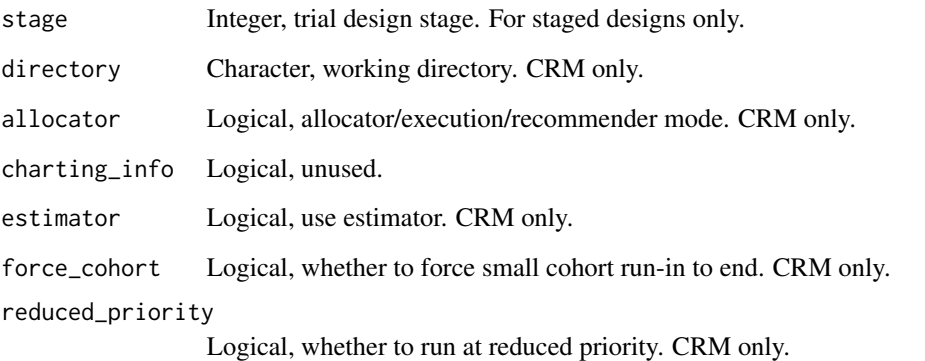

#### Details

If you need to repeatedly invoke an engine, as with most trial execution mode workflows, these engine functions may be slow on their own. To avoid the most severe sources of slowness, consider running [prep\\_param\\_files\(\)](#page-17-1) and then passing the result to one of the individual engine functions (such as [run\\_engine\\_contin\(\)](#page-2-1)).

#### Value

Nothing.

#### See Also

[run\\_engine\(\)](#page-23-1), [get\\_facts\\_file\\_example\(\)](#page-11-1), [get\\_facts\\_engine\(\)](#page-10-1), [run\\_facts\(\)](#page-24-1), [run\\_flfll\(\)](#page-26-1).

#### Examples

```
facts_file <- get_facts_file_example("contin.facts")
# Can only run if system dependencies are configured:
if (file.exists(Sys.getenv("RFACTS_PATHS"))) {
out <- run_flfll(facts_file, verbose = FALSE) # Generate param files.
# Identify which engine you need.
get_facts_engine(facts_file)
# Run the sims with the engine function or `run_engine()`.
run_engine_contin(out, n_sims = 1, verbose = FALSE, version = "6.2.5")
read_patients(out)
}
```
<span id="page-7-1"></span>facts\_results *Read trial simulation results*

#### <span id="page-8-0"></span>facts\_results 9

#### Description

These functions read trial simulation results. The results were computed by FACTS (via [run\\_facts\(\)](#page-24-1) or [run\\_engine\(\)](#page-23-1) or one of the engine functions such as [run\\_engine\\_contin\(\)](#page-2-1)) and are stored in CSV files. Different functions read different types of output. The functions are named according to the CSV files they read. For example, read\_patients() reads all files named patients00001.csv, patients00002.csv, etc. The most important functions are read\_patients() and read\_weeks(). The read\_s1\*(), read\_s2\*(), and read\_master\*() functions are for staged designs. The read\_csv\_special() function allows you to supply a custom file name prefix such as "patients", but be warned: not every kind of CSV output file is tested in rfacts.

#### Usage

```
read_patients(csv_files)
```
read\_weeks(csv\_files)

read\_mcmc(csv\_files)

read\_s1\_mcmc(csv\_files)

read\_s1\_weeks(csv\_files)

read\_s1\_patients(csv\_files)

read\_s2\_patients(csv\_files)

read\_s2\_weeks(csv\_files)

read\_s2\_mcmc(csv\_files)

read\_master\_mcmc(csv\_files)

read\_master\_patients(csv\_files)

read\_master\_weeks(csv\_files)

read\_cohorts(csv\_files)

read\_simulations(csv\_files)

read\_csv\_special(csv\_files, prefix, numbered = TRUE)

#### Arguments

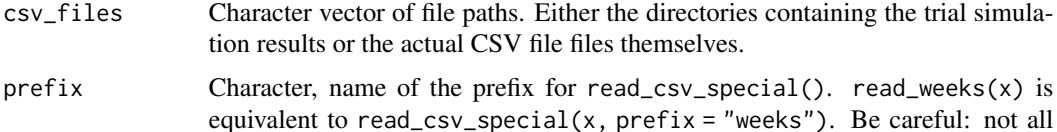

<span id="page-9-0"></span>kinds of CSV output are tested. We can only guarantee the file types with special functions will be read correctly, e.g. read\_patients() and read\_weeks(). numbered Logical. If TRUE, only read the numbered files like patients00001.csv, weeks00017.csv, etc. If FALSE, only list the non-numbered files like simulations.csv and simulations\_freq\_locf.csv. Avoid summary.csv files. They are not reliable on Linux.

#### Value

A data frame of trial simulation data. Each read\_\*() function returns different information, but all the read\_ $\star$ () functions support the following columns:

- facts\_file: character, the base name of the FACTS file.
- facts\_scenario: character, the name of the simulation scenario from FACTS. Usually, this factors in the virtual subject response (VSR) profile, accrual profile (how fast do patients enroll?) and dropout profile (how fast do they drop out?).
- facts\_sim: integer, numeric index of the CSV file name. For example, the facts\_sim of patients00012.csv is 12. In trial execution mode, all these indices are 00000, so facts\_id is much safer than facts\_sim for packetized trial execution mode.
- facts\_id: character, random unique id of each CSV file being read. Different for every call to read\_patients() etc. Safer than facts\_sim for aggregation over simulations.
- facts\_output: character, type of output is in the data frame: "patients" for patients files, "weeks" for weeks files, "mcmc" for MCMC files, etc. These names adhere to established conventions in FACTS.
- facts\_csv: character, full path to the original CSV files where FACTS stored the simulation output. Required for [overwrite\\_csv\\_files\(\)](#page-16-1).
- facts\_header: a character vector of \n-delimited CSV file headers. Required for [overwrite\\_csv\\_files\(\)](#page-16-1).

# See Also

[get\\_facts\\_file\\_example\(\)](#page-11-1), [run\\_facts\(\)](#page-24-1), [run\\_flfll\(\)](#page-26-1), [run\\_engine\(\)](#page-23-1)

```
# Can only run if system dependencies are configured:
if (file.exists(Sys.getenv("RFACTS_PATHS"))) {
facts_file <- get_facts_file_example("contin.facts")
out <- run_facts(
 facts_file,
 n_sims = 4,
 verbose = FALSE
)
# What results files do we have?
head(get_csv_files(out))
# Read all the "patients*.csv" files with `read_patients(out)`.
# For each scenario, we have files named
# patients00001.csv, patients00002.csv, patients00003.csv,
# and patients00004.csv.
read_patients(out)
}
```
<span id="page-10-0"></span>

## Description

List output CSV files in a directory or directories.

#### Usage

```
get_csv_files(csv_files, numbered = TRUE)
```
# Arguments

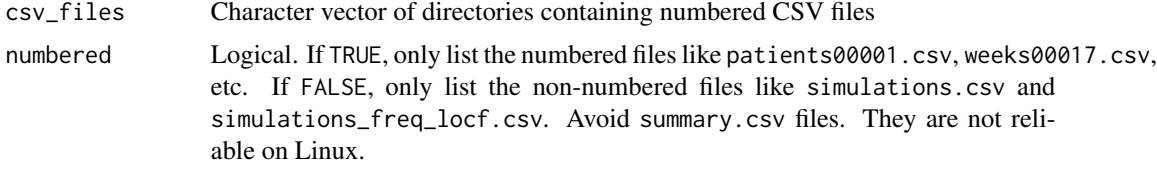

#### Value

A character vector of names of CSV files.

# Examples

```
facts_file <- get_facts_file_example("contin.facts")
# Can only run if system dependencies are configured:
if (file.exists(Sys.getenv("RFACTS_PATHS"))) {
out <- run_facts(
  facts_file,
  n\_sims = 2L,
  verbose = FALSE
\mathcal{L}get_csv_files(out)
}
```
<span id="page-10-1"></span>get\_facts\_engine *Get the FACTS engine function matching your FACTS file*

# Description

Identify the correct run\_engine\_\*() function for your FACTS file.

### Usage

get\_facts\_engine(facts\_file)

#### <span id="page-11-0"></span>Arguments

facts\_file Character, name of a FACTS file. Usually has a \*.facts file extension.

# Details

For most cases, it is sufficient to call [run\\_facts\(\)](#page-24-1), or to call [run\\_flfll\(\)](#page-26-1) followed by [run\\_engine\(\)](#page-23-1). But either way, you will need to know the arguments of the run\_engine\_ $\star$ () function that corresponds to your FACTS file. Even if you are not calling this run\_engine\_\*() directly, you will need to pass the arguments to ... in [run\\_facts\(\)](#page-24-1) or [run\\_engine\(\)](#page-23-1). get\_facts\_engine() identifies the correct run\_engine\_ $*($ ) function so you can open the help file and read about the arguments, e.g. ?run\_engine\_contin.

# Value

Character, the name of a FACTS engine function.

#### See Also

[run\\_facts\(\)](#page-24-1), [run\\_engine\(\)](#page-23-1)

#### Examples

```
# Can only run if system dependencies are configured:
if (file.exists(Sys.getenv("RFACTS_PATHS"))) {
facts_file <- get_facts_file_example("contin.facts")
out <- run_flfll(facts_file, verbose = FALSE) # Generate param files.
# Find the appropriate FACTS engine function.
get_facts_engine(facts_file)
# Read about the function arguments.
# You can pass these arguments to `...' in 'run_facts()'
# or `run_engine()` or just call `run_engine_contin()` directly.
# ?run_engine_contin
# Call the FACTS engine function to run simulations.
# Alternatively, you could just call `run_engine()`.
run_engine_contin(out, n_sims = 1, verbose = FALSE, version = "6.2.5")
# See the results.
read_patients(out)
}
```
<span id="page-11-1"></span>get\_facts\_file\_example

*Locate an example FACTS file*

#### **Description**

Get the path to an example FACTS file inside rfacts itself.

#### <span id="page-12-0"></span>Usage

```
get_facts_file_example(facts_file)
```
#### Arguments

facts\_file Character, name of a FACTS file. Usually has a \*.facts file extension. Does not include the directory name. Possible choices:

- "aipf\_contin.facts" Enrichment continuous.
- "aipf\_dichot.facts" Enrichment dichotomous.
- "aipf\_tte.facts" Enrichment time to event.
- "broken.facts" A broken FACTS file.
- "contin.facts" Core continuous.
- "crm.facts" N-CRM design.
- "dichot.facts" Core dichotomous.
- "multep.facts" Multiple endpoints.
- "staged.facts" Staged design.
- "tte.facts" Time to event.
- "unsupported.facts" FACTS file with an unsupported engine type.

# Details

The rfacts package comes with some example FACTS files. Use the get\_facts\_file\_example() function to get the full path to an example FACTS file. Use this file to try out [run\\_flfll\(\)](#page-26-1), [run\\_engine\\_contin\(\)](#page-2-1), etc.

#### Value

Character, the path to a FACTS file included with rfacts.

### See Also

[run\\_facts\(\)](#page-24-1), [run\\_flfll\(\)](#page-26-1), [run\\_engine\(\)](#page-23-1), [run\\_engine\\_contin\(\)](#page-2-1)

```
# Only run if system dependencies are configured:
if (file.exists(Sys.getenv("RFACTS_PATHS"))) {
facts_file <- get_facts_file_example("contin.facts")
facts_file
out <- run_facts(
 facts_file,
 n_sims = 1,
  verbose = FALSE
)
read_patients(out)
}
```
<span id="page-13-2"></span><span id="page-13-0"></span>get\_facts\_scenarios *List the names of simulation scenarios*

# Description

Get the names of the simulation scenarios of a FACTS file. without actually running any simulations. These names usually come from the virtual subject response (VSR) scenarios, the accrual profiles, and the dropout profiles.

#### Usage

```
get_facts_scenarios(facts_file, verbose = FALSE)
```
#### Arguments

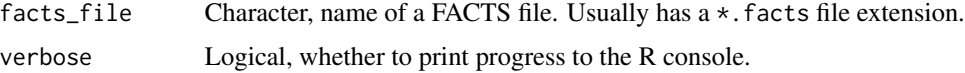

# Value

Character vector of FACTS simulation scenarios.

# See Also

[get\\_param\\_dirs\(\)](#page-15-1), [run\\_facts\(\)](#page-24-1), [run\\_flfll\(\)](#page-26-1), [run\\_engine\(\)](#page-23-1), [run\\_engine\\_contin\(\)](#page-2-1)

# Examples

```
# Can only run if system dependencies are configured:
if (file.exists(Sys.getenv("RFACTS_PATHS"))) {
facts_file <- get_facts_file_example("contin.facts")
get_facts_scenarios(facts_file)
}
```
<span id="page-13-1"></span>get\_facts\_version *Get FACTS version matching your FACTS file*

# Description

Get the version of FACTS compatible with your \*.facts file.

#### Usage

get\_facts\_version(facts\_file)

#### <span id="page-14-0"></span>Arguments

facts\_file Character, name of a FACTS file. Usually has a \*.facts file extension.

# Value

A version string.

# See Also

[get\\_facts\\_versions\(\)](#page-14-1)

# Examples

```
facts_file <- get_facts_file_example("contin.facts")
facts_file
get_facts_version(facts_file)
```
<span id="page-14-1"></span>get\_facts\_versions *List supported FACTS versions*

# Description

List versions of FACTS supported by rfacts. You can supply any of these versions to functions engine-specific functions such as [run\\_engine\\_contin\(\)](#page-2-1).

#### Usage

get\_facts\_versions()

#### Details

If your FACTS file does not perfectly agree with one of the supported versions, rfacts will try to find the best version for you, either

- 1. The greatest supported version less than or equal to the one in the FACTS file, or
- 2. The lowest supported version if (1) does not exist.

#### Value

A character vector of supported FACTS versions.

### See Also

[get\\_facts\\_version\(\)](#page-13-1), [run\\_engine\\_contin\(\)](#page-2-1)

#### Examples

```
# Can only run if system dependencies are configured:
if (file.exists(Sys.getenv("RFACTS_PATHS"))) {
get_facts_versions()
}
```
<span id="page-15-1"></span>get\_param\_dirs *List the directories containing param files*

#### Description

Get the directory paths containing param files. This helps us run FACTS simulation scenarios one at a time.

#### Usage

```
get_param_dirs(param_files)
```
#### Arguments

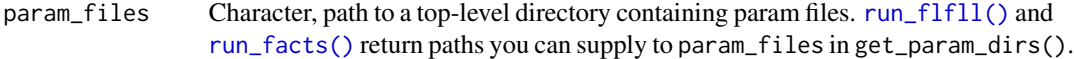

#### Details

When you run [run\\_flfll\(\)](#page-26-1) or [run\\_facts\(\)](#page-24-1), rfacts creates a directory. This directory has a bunch of subdirectories, each corresponding to a single simulation scenario (VSR profile x accrual profile x dropout profile, etc).

## Value

Character vector of FACTS simulation scenario directories.

#### See Also

[get\\_facts\\_scenarios\(\)](#page-13-2), [run\\_facts\(\)](#page-24-1), [run\\_flfll\(\)](#page-26-1), [run\\_engine\(\)](#page-23-1), [run\\_engine\\_contin\(\)](#page-2-1)

```
# Can only run if system dependencies are configured:
if (file.exists(Sys.getenv("RFACTS_PATHS"))) {
facts_file <- get_facts_file_example("contin.facts")
param_files <- run_flfll(facts_file, verbose = FALSE)
scenarios <- get_param_dirs(param_files)
scenarios
scenario <- scenarios[1]
run_engine_contin(scenario, n_sims = 2, verbose = FALSE, version = "6.2.5")
read_patients(scenario)
}
```
<span id="page-15-0"></span>

# <span id="page-16-0"></span>Description

List the paths to the all the param files in a directory or directories.

#### Usage

```
get_param_files(param_files)
```
#### Arguments

param\_files Character vector of directories containing param files.

# Value

Character vector of paths to param files.

#### Examples

```
# Can only run if system dependencies are configured:
if (file.exists(Sys.getenv("RFACTS_PATHS"))) {
facts_file <- get_facts_file_example("contin.facts")
dir <- run_flfll(facts_file, verbose = FALSE)
get_param_files(dir)
}
```
<span id="page-16-1"></span>overwrite\_csv\_files *Overwrite FACTS CSV output files*

# Description

[read\\_patients\(\)](#page-7-1) and friends read CSV output files from FACTS and return special aggregated data frames. overwite\_csv\_files() accepts such an aggregated data frame and writes the content to the original CSV files it came from.

# Usage

overwrite\_csv\_files(x)

#### Arguments

x An aggregated data frame from [read\\_patients\(\)](#page-7-1) or similar function.

#### Value

Nothing.

#### Examples

```
facts_file <- get_facts_file_example("contin.facts")
# Can only run if system dependencies are configured:
if (file.exists(Sys.getenv("RFACTS_PATHS"))) {
out <- run_facts(facts_file, n_sims = 2)
pats <- read_patients(out)
head(pats$visit_1)
pats$visit_1 <- 0
overwrite_csv_files(pats)
pats2 <- read_patients(out)
head(pats2$visit_1)
}
```
<span id="page-17-1"></span>prep\_param\_files *Arrange the param files for the engines ahead of time.*

#### Description

If you call prep\_param\_files() ahead of time, subsequent calls to the engines will initialize much faster. This is useful in situations like trial execution mode, which require calling an engine function on each new simulation. This function does not actually modify the param files themselves on disk.

#### Usage

```
prep_param_files(param_files)
```
#### Arguments

param\_files A character vector of param files and/or directories containing param files.

# Details

prep\_param\_files() searches for the required \*.param files groups them by directory, sorts them, and returns the result as a list of special param\_files objects. (It does not modify the actual contents of the \*.param'' files.) This preprocessing step is fast when executed once, but slow when executed th

# Value

A list of special "params\_files" objects that the engine functions can process fast.

# See Also

[run\\_flfll\(\)](#page-26-1), [run\\_engine\(\)](#page-23-1), [run\\_engine\\_contin\(\)](#page-2-1)

<span id="page-17-0"></span>

#### <span id="page-18-0"></span>read\_facts and 19

#### Examples

```
# Can only run if system dependencies are configured:
if (file.exists(Sys.getenv("RFACTS_PATHS"))) {
facts_file <- get_facts_file_example("contin.facts")
out <- run_flfll(facts_file, verbose = FALSE)
param_files <- prep_param_files(out) # For speed.
param_files # Shows where the param files live and how they are organized.
run_engine_contin(
  param_files,
  n_sims = 2,
  verbose = FALSE,
  version = "6.2.5")
# Slower: run_engine_contin(out, n_sims = 2, verbose = FALSE) # nolint
}
```
read\_facts *Read parts of FACTS files.*

#### Description

Read specific fields of a FACTS file.

#### Usage

```
read_facts(facts_file, fields)
```
#### Arguments

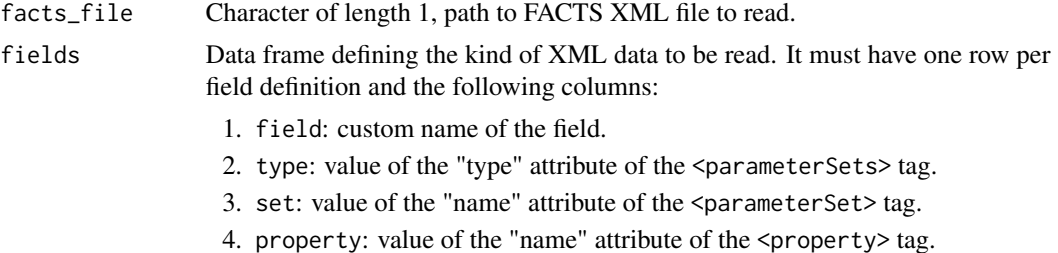

#### Details

A FACTS file has a special kind of XML format. Most of the content sits in an overarching <facts> tag, then a <parameterSets> tag, then a <parameterSet> tag, then a <property> tag. For example, here is the part of a FACTS file that controls the weeks between interims.

#### <facts>

```
<parameterSets type="NucleusParameterSet">
 <parameterSet name="nucleus">
   <property name="update_freq_save">4</property>
```
<span id="page-19-0"></span>To use the read\_facts() function, you must first identify the parts of the FACTS file you want to read using the fields argument. To read the above part of the XML, you would first define the update\_freq\_save field.

```
fields <- tibble::tibble(
  field = "my_interval",
  type = "NucleusParameterSet",
  set = "nucleus",property = "update_freq_save"
)
```
and then call read\_facts(input = "your\_file.facts", fields = fields).

#### Value

A one-row tibble with the requested fields from the FACTS file.

#### Examples

```
facts_file <- get_facts_file_example("contin.facts")
fields <- data.frame(
 field = c("my_subjects", "my_vsr"),
 type = c("NucleusParameterSet", "EfficacyParameterSet"),
 set = c("nucleus", "resp2"),
 property = c("max_subjects", "true_endpoint_response")
)
read_facts(facts_file = facts_file, fields = fields)
```
<span id="page-19-1"></span>reset\_rfacts\_paths *Reset system dependency info*

#### Description

Reset system dependency information based on the current value of the RFACTS\_PATHS environment variable.

#### Usage

```
reset_rfacts_paths()
```
#### Dependencies

rfacts has strict system requirements, and the installations vary from system to system. You need to specify the locations of system executables in a CSV file that lists the path and metadata of each executable. This file must have one row per executable and the following columns.

• executable\_type: Must be "mono", "flfll", or "engine" to denote the general type of the executable.

- <span id="page-20-0"></span>• facts\_version: The version of FACTS with which this executable is compatible.
- path: File path to the executable.
- engine\_name: For engines only. Name of the engine. Must be one of the engine types in the example CSV file at system.file("example\_paths.csv", package = "rfacts").
- param\_set: For engines only. Parameter set designation listed in the XML code of FACTS files for that engine. See system.file("example\_paths.csv", package = "rfacts") for examples.
- param\_type: For engines only. Parameter type designation listed in the XML code of FACTS files for that engine. See system.file("example\_paths.csv", package = "rfacts") for examples.

When you call a trial simulation function in rfacts, the package automatically reads this file and memorizes the contents for later use. The file at system.file("example\_paths.csv", package = "rfacts") (inst/example\_paths.csv in the package source.) has an example of such a file. All the columns in that file are required, and you may, remove, or modify rows to fit your specific system.

To enable rfacts to find this CSV file, you need to set the RFACTS\_PATHS environment variable to the path to this file. The easiest way to do this is call usethis::edit\_r\_environ() to edit your .Renviron file and then add a new line with something like RFACTS\_PATHS=/path/to/file/paths.csv. Then, restart your R session and call Sys.getenv("RFACTS\_PATHS") to verify that this environment variable was set correctly.

The rfacts\_sitrep() function inspects the current system dependency info and ensures each executable exists and has the correct permissions.

If you change the RFACTS\_PATHS environment variable, you need to call [reset\\_rfacts\\_paths\(\)](#page-19-1) or restart R for the changes to take effect.

#### See Also

rfacts\_paths, rfacts\_sitrep

#### Examples

```
# Can only run if system dependencies are configured:
if (file.exists(Sys.getenv("RFACTS_PATHS"))) {
reset_rfacts_paths()
}
```
rfacts\_paths *Read paths to rfacts system dependencies*

#### Description

Read the file specified by the RFACTS\_PATHS environment variable.

#### Usage

rfacts\_paths()

<span id="page-21-0"></span>A data frame with paths and other metadata about rfacts system dependencies

#### Dependencies

rfacts has strict system requirements, and the installations vary from system to system. You need to specify the locations of system executables in a CSV file that lists the path and metadata of each executable. This file must have one row per executable and the following columns.

- executable\_type: Must be "mono", "flfll", or "engine" to denote the general type of the executable.
- facts\_version: The version of FACTS with which this executable is compatible.
- path: File path to the executable.
- engine\_name: For engines only. Name of the engine. Must be one of the engine types in the example CSV file at system.file("example\_paths.csv", package = "rfacts").
- param\_set: For engines only. Parameter set designation listed in the XML code of FACTS files for that engine. See system.file("example\_paths.csv", package = "rfacts") for examples.
- param\_type: For engines only. Parameter type designation listed in the XML code of FACTS files for that engine. See system.file("example\_paths.csv", package = "rfacts") for examples.

When you call a trial simulation function in rfacts, the package automatically reads this file and memorizes the contents for later use. The file at system.file("example\_paths.csv", package = "rfacts") (inst/example\_paths.csv in the package source.) has an example of such a file. All the columns in that file are required, and you may, remove, or modify rows to fit your specific system.

To enable rfacts to find this CSV file, you need to set the RFACTS\_PATHS environment variable to the path to this file. The easiest way to do this is call usethis::edit\_r\_environ() to edit your .Renviron file and then add a new line with something like RFACTS\_PATHS=/path/to/file/paths.csv. Then, restart your R session and call Sys.getenv("RFACTS\_PATHS") to verify that this environment variable was set correctly.

The rfacts\_sitrep() function inspects the current system dependency info and ensures each executable exists and has the correct permissions.

If you change the RFACTS\_PATHS environment variable, you need to call [reset\\_rfacts\\_paths\(\)](#page-19-1) or restart R for the changes to take effect.

#### See Also

rfacts\_sitrep

```
# Can only run if system dependencies are configured:
if (file.exists(Sys.getenv("RFACTS_PATHS"))) {
rfacts_paths()
}
```
<span id="page-22-0"></span>

#### Description

Examine the file paths to executables and check that they exist and have the correct permissions.

#### Usage

```
rfacts_sitrep()
```
#### Value

A data frame of information on the status of each executable.

#### Dependencies

rfacts has strict system requirements, and the installations vary from system to system. You need to specify the locations of system executables in a CSV file that lists the path and metadata of each executable. This file must have one row per executable and the following columns.

- executable\_type: Must be "mono", "flfll", or "engine" to denote the general type of the executable.
- facts\_version: The version of FACTS with which this executable is compatible.
- path: File path to the executable.
- engine\_name: For engines only. Name of the engine. Must be one of the engine types in the example CSV file at system.file("example\_paths.csv", package = "rfacts").
- param\_set: For engines only. Parameter set designation listed in the XML code of FACTS files for that engine. See system.file("example\_paths.csv", package = "rfacts") for examples.
- param\_type: For engines only. Parameter type designation listed in the XML code of FACTS files for that engine. See system.file("example\_paths.csv", package = "rfacts") for examples.

When you call a trial simulation function in rfacts, the package automatically reads this file and memorizes the contents for later use. The file at system.file("example\_paths.csv", package = "rfacts") (inst/example\_paths.csv in the package source.) has an example of such a file. All the columns in that file are required, and you may, remove, or modify rows to fit your specific system.

To enable rfacts to find this CSV file, you need to set the RFACTS\_PATHS environment variable to the path to this file. The easiest way to do this is call use this: :  $edit_r$  environ() to edit your .Renviron file and then add a new line with something like RFACTS\_PATHS=/path/to/file/paths.csv. Then, restart your R session and call Sys.getenv("RFACTS\_PATHS") to verify that this environment variable was set correctly.

The rfacts\_sitrep() function inspects the current system dependency info and ensures each executable exists and has the correct permissions.

<span id="page-23-0"></span>If you change the RFACTS\_PATHS environment variable, you need to call [reset\\_rfacts\\_paths\(\)](#page-19-1) or restart R for the changes to take effect.

#### See Also

rfacts\_paths

#### Examples

```
# Can only run if system dependencies are configured:
if (file.exists(Sys.getenv("RFACTS_PATHS"))) {
rfacts_sitrep()
}
```
<span id="page-23-1"></span>run\_engine *Run trial simulations*

#### Description

For fine control over trial simulations, you must first call [run\\_flfll\(\)](#page-26-1) and then call either [run\\_engine\(\)](#page-23-1) or one of the specific engine functions (such as  $run\_engine\_contin()$ ). The engines read the \*.param files generated by [run\\_flfll\(\)](#page-26-1), run the trial simulations, and save output to a bunch of CSV files. You can find these CSV output files next to the \*.param files.

#### Usage

```
run_engine(facts_file, ...)
```
### Arguments

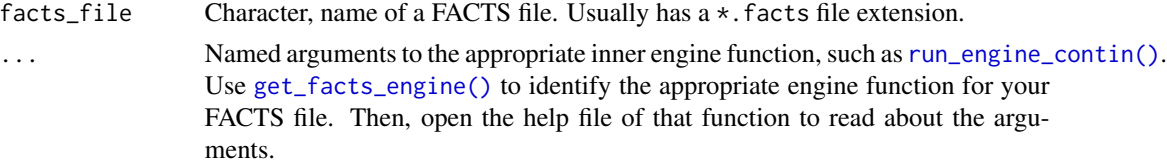

# Details

If you need to repeatedly invoke an engine, as with most trial execution mode workflows, [run\\_engine\(\)](#page-23-1) is slow. Instead, consider running [prep\\_param\\_files\(\)](#page-17-1) and then passing the result to one of the individual engine functions (such as [run\\_engine\\_contin\(\)](#page-2-1)).

# Value

Nothing.

# See Also

[get\\_facts\\_file\\_example\(\)](#page-11-1), [run\\_flfll\(\)](#page-26-1), [get\\_facts\\_engine\(\)](#page-10-1), [prep\\_param\\_files\(\)](#page-17-1)

#### <span id="page-24-0"></span>run\_facts 25

# Examples

```
# Can only run if system dependencies are configured:
if (file.exists(Sys.getenv("RFACTS_PATHS"))) {
facts_file <- get_facts_file_example("contin.facts") # example FACTS file
out <- run_flfll(facts_file, verbose = FALSE) # Generate param files.
# Run the simulations.
run_engine(
  facts_file,
  param_files = out,
  n_sims = 1,
  verbose = FALSE
\mathcal{L}read_patients(out)
}
```
<span id="page-24-1"></span>run\_facts *Run FACTS*

# Description

Run FACTS trial simulations.

# Usage

```
run_facts(
  facts_file,
  output_path = tempfile(),
  log_path = output_path,
  n_burn = NULL,
 n_mcmc = NULL,
  n_weeks_files = 10000,
  n_patients_files = 10000,
 n_mcmc_files = 0,
 n_mcmc_thin = NULL,
  flfll_seed = NULL,
  flfll_offset = NULL,
 n_sims,
  ...
)
```
#### Arguments

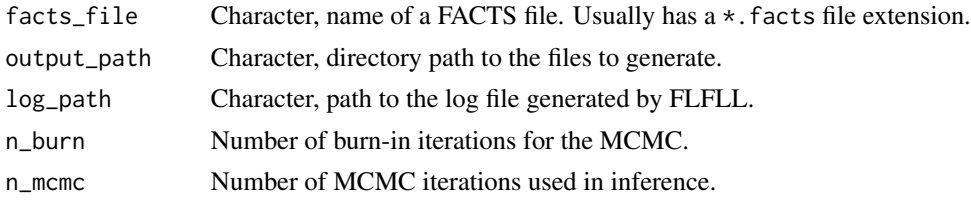

<span id="page-25-0"></span>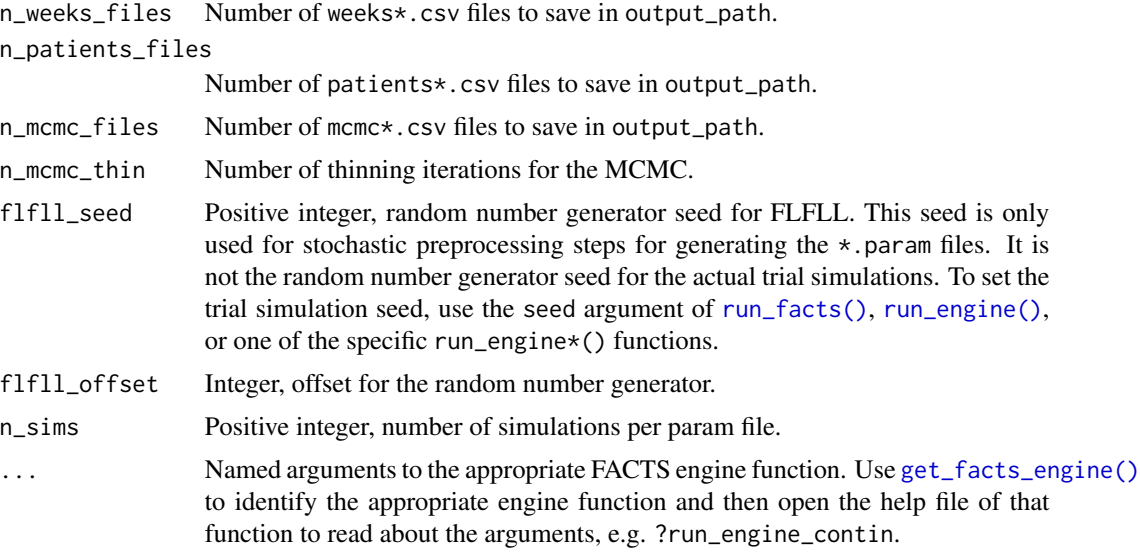

# Details

[run\\_facts\(\)](#page-24-1) calls [run\\_flfll\(\)](#page-26-1) and then [run\\_engine\(\)](#page-23-1). For finer control over trial simulation, you can call these latter two functions individually.

# Value

Character, path to the directory with FACTS output.

#### See Also

[run\\_flfll\(\)](#page-26-1), [run\\_engine\(\)](#page-23-1), [get\\_facts\\_engine\(\)](#page-10-1)

```
# Can only run if system dependencies are configured:
if (file.exists(Sys.getenv("RFACTS_PATHS"))) {
facts_file <- get_facts_file_example("contin.facts") # example FACTS file
out <- run_facts(
 facts_file,
 n\_sims = 4,
  verbose = FALSE
)
# What results files do we have?
head(get_csv_files(out))
# Read all the "patients*.csv" files with `read_patients(out)`.
# For each scenario, we have files named
# patients00001.csv, patients00002.csv, patients00003.csv,
# and patients00004.csv.
read_patients(out)
}
```
<span id="page-26-1"></span><span id="page-26-0"></span>

# Description

Generate the preparatory files required for simulation.

# Usage

```
run_flfll(
 facts_file,
 output_path = tempfile(),
 log_path = output_path,
 n_burn = NULL,
 n_mcmc = NULL,
 n_weeks_files = 10000,
 n_patients_files = 10000,
 n_mcmc_files = 0,
 n_mcmc_thin = NULL,
 flfll_seed = NULL,
  flfll_offset = NULL,
 verbose = FALSE,
 max\_sims = 99999L\mathcal{L}
```
# Arguments

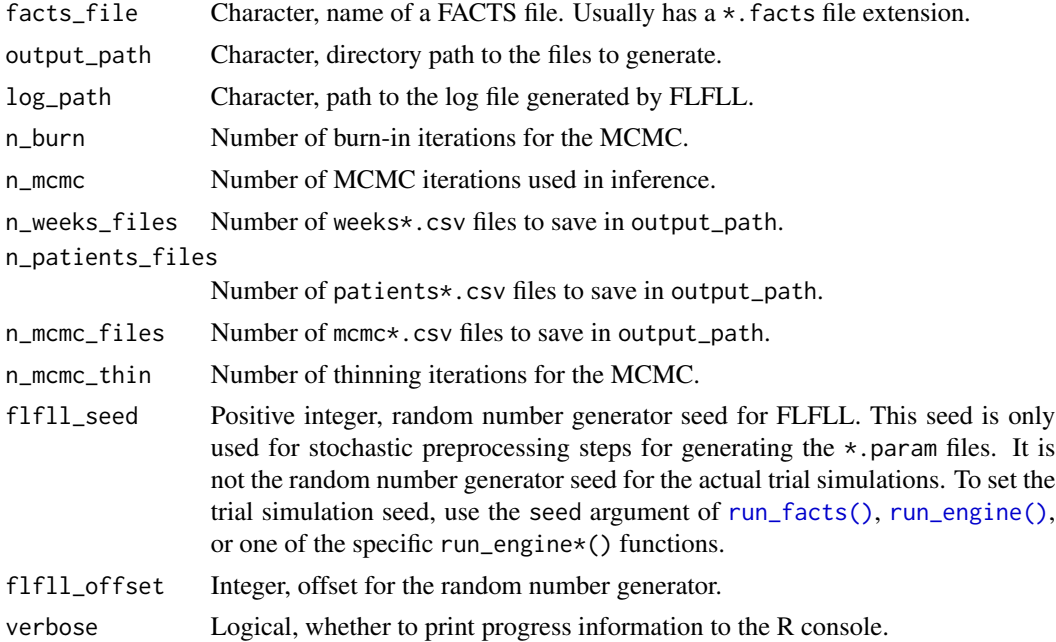

<span id="page-27-0"></span>max\_sims Positive integer of length 1, maximum number of simulations that will be allowed to run for certain engines like CRM in subsequent calls to the engine. If the n\_sims argument of the engine is larger than max\_sims, only max\_sims simulations will be run. The max\_sims argument only applies to  $FLFLL \ge 6.4.1$ and only needs to be set manually if you are manually calling run\_flfll() and then the engine instead of just [run\\_facts\(\)](#page-24-1).

# Details

For advanced control over trial simulations, you must first call [run\\_flfll\(\)](#page-26-1) and then call one of the engine functions such as [run\\_engine\\_contin\(\)](#page-2-1). [run\\_flfll\(\)](#page-26-1) generates the preparatory  $\star$ .param files that the run\_engine\_ $\star$ () functions understand. You will pass these  $\star$  param files or their parent directory to param\_files argument of [run\\_engine\\_contin\(\)](#page-2-1) etc.

#### Value

Character, the value of output\_path. output\_path is the directory path to the files generated by run\_flfll().

#### See Also

[get\\_facts\\_file\\_example\(\)](#page-11-1), [run\\_engine\(\)](#page-23-1), [run\\_engine\\_contin\(\)](#page-2-1)

#### Examples

```
# Can only run if system dependencies are configured:
if (file.exists(Sys.getenv("RFACTS_PATHS"))) {
facts_file <- get_facts_file_example("contin.facts") # example FACTS file
out <- run_flfll(facts_file, verbose = FALSE) # Generate param files.
# Run the simulations.
run_engine(
 facts_file,
 param_files = out,
 n\_sims = 1,
 verbose = FALSE
)
read_patients(out)
}
```
write\_facts *Write modified FACTS files.*

#### Description

Write modified versions of existing FACTS files. This function can be used to tweak properties of a FACTS file such as maximum sample size, number of weeks between interims, allocation ratios, data generation parameters, and analysis priors.

# write\_facts 29

#### Usage

write\_facts(fields, values, default\_dir = "\_facts")

#### Arguments

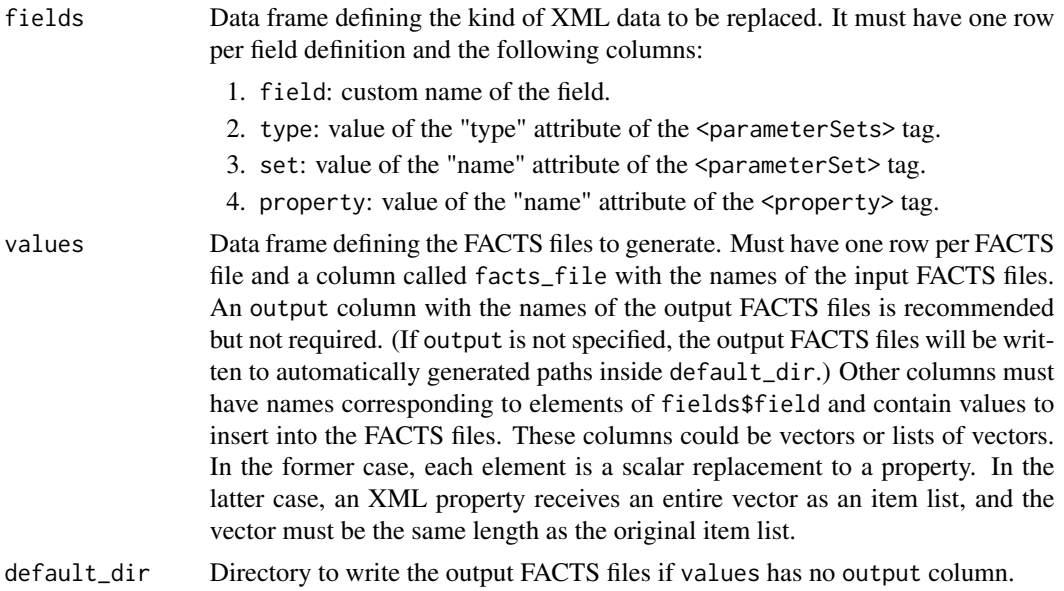

#### Details

A FACTS file has a special kind of XML format. Most of the content sits in an overarching <facts> tag, then a <parameterSets> tag, then a <parameterSet> tag, then a <property> tag. For example, here is the part of a FACTS file that controls the weeks between interims.

#### <facts>

```
<parameterSets type="NucleusParameterSet">
 <parameterSet name="nucleus">
    <property name="update_freq_save">4</property>
```
To use the write\_facts() function, you must first identify the parts of the FACTS file you want to modify (the fields argument) then the values that should be substituted in (the values argument). Given the XML above, to create new FACTS files with intervals 5 and 6 instead of 4, you would set

```
fields <- tibble::tibble(
  field = "my_interval",
  type = "NucleusParameterSet",
  set = "nucleus",
 property = "update_freq_save"
)
values <- tibble::tibble(
  facts_file = "your_facts_file.facts",
  output = "output_file.facts",
```

```
my_interval = c(5, 6)\lambda
```
and then call write\_facts(fields = fields, values = values).

#### Value

The function writes FACTS XML files and returns a character vector with the paths to those files.

```
# Identify a source FACTS file.
facts_file <- get_facts_file_example("contin.facts")
# Create 4 new FACTS files with different numbers of max patients.
fields <- data.frame(
 field = "my_subjects",
 type = "NucleusParameterSet",
  set = "nucleus",
  property = "max_subjects"
\lambdavalues <- data.frame(
  facts_file = facts_file,
  output = c("_facts/out1000.facts", "_facts/out2000.facts"),
  my_subjects = c(1000, 2000)
)
default_dir <- tempfile()
write_facts(fields = fields, values = values, default_dir = default_dir)
list.files("_facts")
unlink("_facts", recursive = TRUE)
```
# <span id="page-30-0"></span>**Index**

```
facts_engines, 3
facts_results, 8
get_csv_files, 11
get_facts_engine, 11
get_facts_engine(), 3, 8, 24, 26
get_facts_file_example, 12
get_facts_file_example(), 8, 10, 24, 28
get_facts_scenarios, 14
get_facts_scenarios(), 16
get_facts_version, 14
get_facts_version(), 7, 15
get_facts_versions, 15
get_facts_versions(), 7, 15
get_param_dirs, 16
get_param_dirs(), 14
get_param_files, 17
overwrite_csv_files, 17
overwrite_csv_files(), 10
prep_param_files, 18
prep_param_files(), 7, 8, 24
read_cohorts (facts_results), 8
read_csv_special (facts_results), 8
read_facts, 19
read_master_mcmc (facts_results), 8
read_master_patients (facts_results), 8
read_master_weeks (facts_results), 8
read_mcmc (facts_results), 8
read_patients (facts_results), 8
read_patients(), 17
read_s1_mcmc (facts_results), 8
read_s1_patients (facts_results), 8
read_s1_weeks (facts_results), 8
read_s2_mcmc (facts_results), 8
read_s2_patients (facts_results), 8
read_s2_weeks (facts_results), 8
read_simulations (facts_results), 8
```
read\_weeks *(*facts\_results*)*, [8](#page-7-0) reset\_rfacts\_paths, [20](#page-19-0) reset\_rfacts\_paths(), *[21,](#page-20-0) [22](#page-21-0)*, *[24](#page-23-0)* rfacts *(*rfacts-package*)*, [2](#page-1-0) rfacts-package, [2](#page-1-0) rfacts\_paths, [21](#page-20-0) rfacts\_sitrep, [23](#page-22-0) run\_engine, [24](#page-23-0) run\_engine(), *[3](#page-2-0)*, *[7](#page-6-0)[–10](#page-9-0)*, *[12](#page-11-0)[–14](#page-13-0)*, *[16](#page-15-0)*, *[18](#page-17-0)*, *[24](#page-23-0)*, *[26](#page-25-0)[–28](#page-27-0)* run\_engine\_aipf\_contin *(*facts\_engines*)*, [3](#page-2-0) run\_engine\_aipf\_contin(), *[3](#page-2-0)* run\_engine\_aipf\_dichot *(*facts\_engines*)*, [3](#page-2-0) run\_engine\_aipf\_dichot(), *[3](#page-2-0)* run\_engine\_aipf\_tte *(*facts\_engines*)*, [3](#page-2-0) run\_engine\_aipf\_tte(), *[3](#page-2-0)* run\_engine\_contin *(*facts\_engines*)*, [3](#page-2-0) run\_engine\_contin(), *[3](#page-2-0)*, *[8,](#page-7-0) [9](#page-8-0)*, *[13](#page-12-0)[–16](#page-15-0)*, *[18](#page-17-0)*, *[24](#page-23-0)*, *[28](#page-27-0)* run\_engine\_crm *(*facts\_engines*)*, [3](#page-2-0) run\_engine\_crm(), *[3](#page-2-0)* run\_engine\_dichot *(*facts\_engines*)*, [3](#page-2-0) run\_engine\_dichot(), *[3](#page-2-0)* run\_engine\_multep *(*facts\_engines*)*, [3](#page-2-0) run\_engine\_multep(), *[3](#page-2-0)* run\_engine\_tte *(*facts\_engines*)*, [3](#page-2-0) run\_engine\_tte(), *[3](#page-2-0)* run\_facts, [25](#page-24-0) run\_facts(), *[7](#page-6-0)[–10](#page-9-0)*, *[12](#page-11-0)[–14](#page-13-0)*, *[16](#page-15-0)*, *[26](#page-25-0)[–28](#page-27-0)* run\_flfll, [27](#page-26-0) run\_flfll(), *[7,](#page-6-0) [8](#page-7-0)*, *[10](#page-9-0)*, *[12](#page-11-0)[–14](#page-13-0)*, *[16](#page-15-0)*, *[18](#page-17-0)*, *[24](#page-23-0)*, *[26](#page-25-0)*, *[28](#page-27-0)*

write\_facts, [28](#page-27-0)